**Schulbuch** 

# math buch

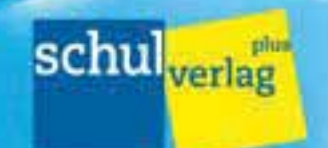

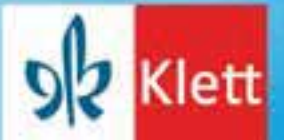

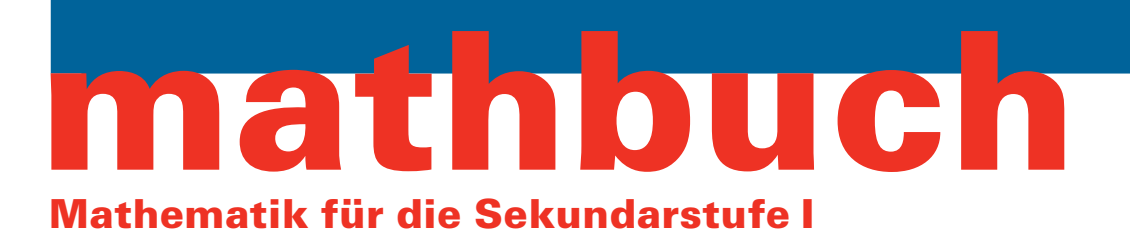

# **Schulbuch**

**Walter Affolter Guido Beerli Hanspeter Hurschler Beat Jaggi Werner Jundt Rita Krummenacher Annegret Nydegger Beat Wälti Gregor Wieland**

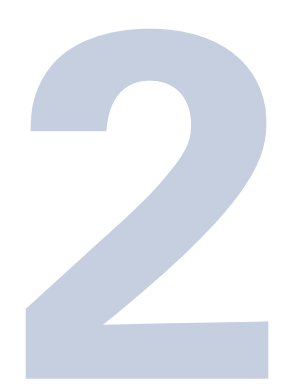

**Schulverlag plus AG Klett und Balmer Verlag**

# Inhalt

# Lernstandserhebung und Wiederholung

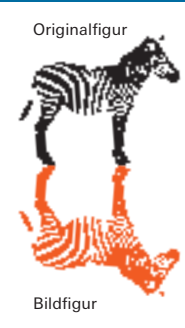

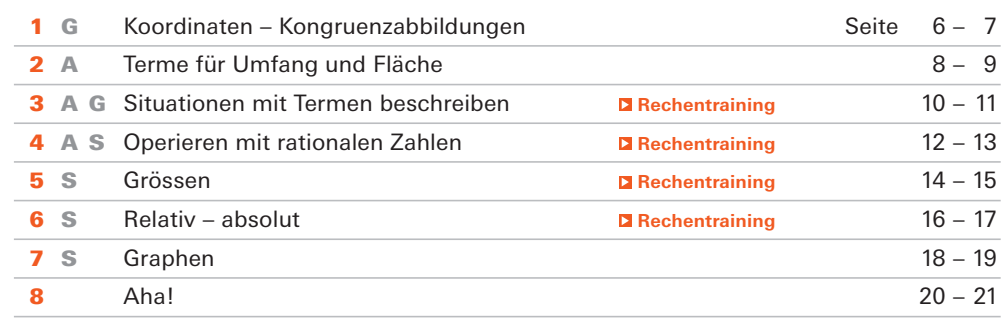

# **Grundlegung**

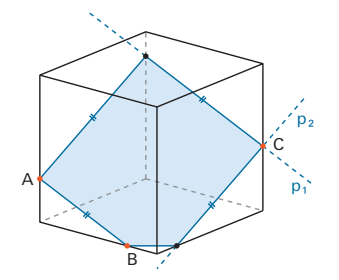

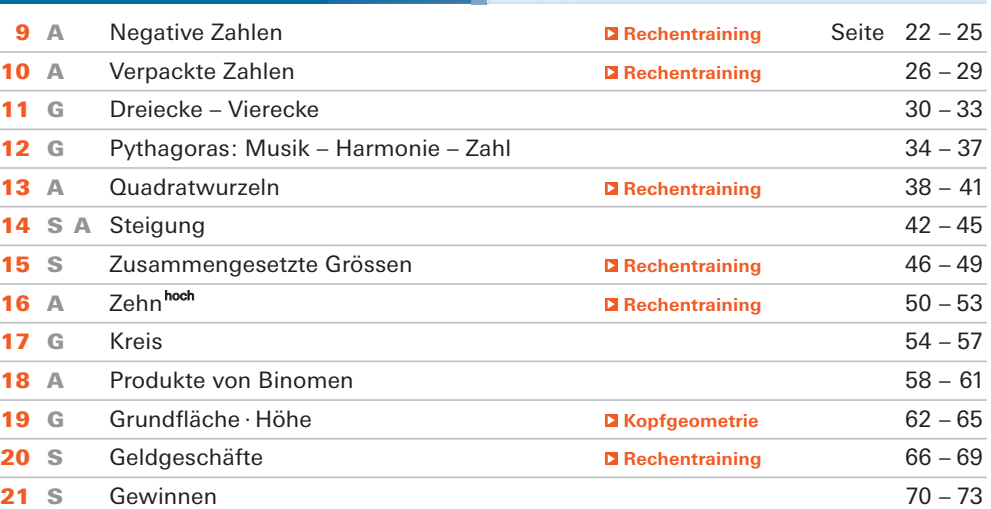

# Vertiefung und Weiterführung Vertiefung und Weiterführung

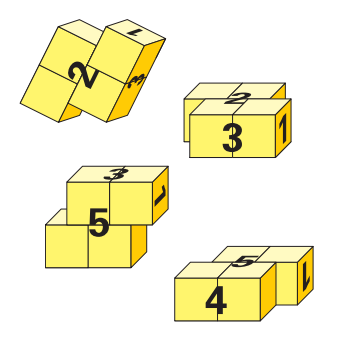

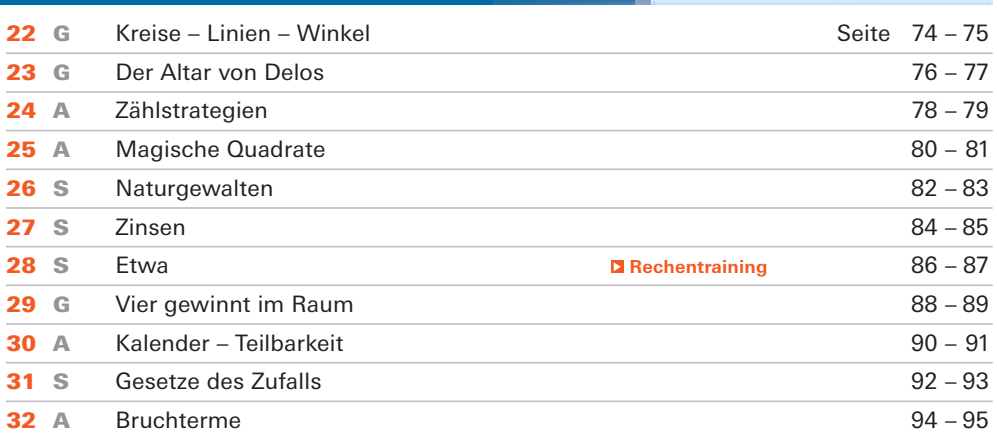

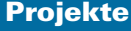

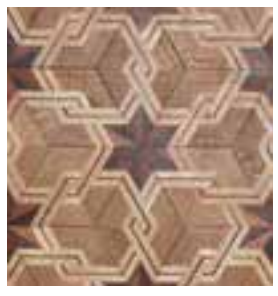

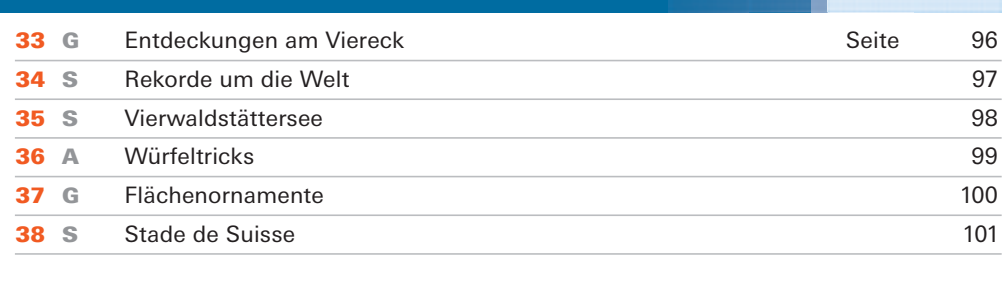

Fussbodenparkett

# Koordinaten - Kongruenzabbildungen

Geometrische Figuren können nach verschiedenen Regeln abgebildet werden. Wenn die abgebildeten Figuren mit den ursprünglichen Figuren deckungsgleich sind, nennt man sie kongruent. Die Abbildung ist dann eine Kongruenzabbildung.

Originalfigur

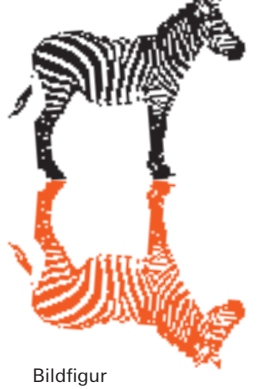

Der Schnittpunkt von x-Achse und y-Achse heisst Ursprung. Er hat die Koordinaten (0/0).

# Achsenspiegelung

# **Koordinaten**

- 1 **A** Bestimme die Koordinaten von A, B und C.
	- **B** Zeichne das Koordinatensystem und das Dreieck in dein Heft.
	- **C** Spiegle das Dreieck ABC an der y-Achse und bestimme die Koordinaten der Bildpunkte A', B' und C'.
	- **D** Bestimme den Flächeninhalt des Dreiecks ABC.
- **E** Was geschieht allgemein mit den Koordinaten
- eines Punktes bei einer Spiegelung an der y-Achse?
- 2 **A** Bestimme die Koordinaten der Eckpunkte A, B, C
- und D dieses Parallelogramms.
- **B** Zeichne das Koordinatensystem und das Parallelogramm in dein Heft.
- **C** Spiegle das Parallelogramm ABCD an der x-Achse und bestimme die Koordinaten der Bildpunkte A', B', C' und D'.
- **D** Bestimme den Flächeninhalt des Parallelogramms ABCD.
- **E** Was geschieht allgemein mit den Koordinaten eines Punktes bei einer Spiegelung an der x-Achse?

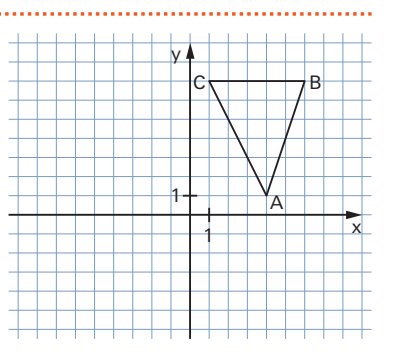

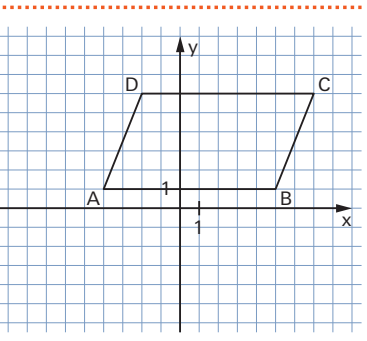

# **Konstruktionen**

- 3 **A** Konstruiere einen Rhombus mit der Seitenlänge s = 5 cm und dem Winkel *α* = 50°.
- **B** Zeichne eine Gerade ausserhalb des Rhombus und spiegle ihn an dieser Geraden.

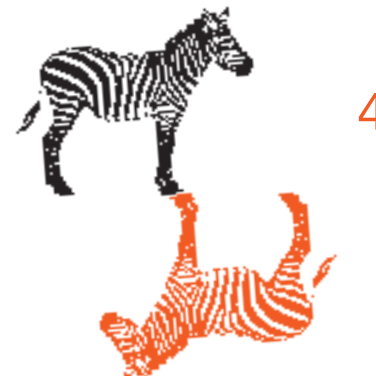

# Punktspiegelung

#### **Koordinaten**

Geogebra-Anwendung B101-01

- 4 **A** Zeichne in ein Koordinatensystem ein Viereck mit den Eckpunkten A(1/– 3), B(4/– 5),  $C(7/-3)$  und  $D(4/-1)$ .
	- **B** Um welchen Viereckstyp handelt es sich? Begründe.
	- **C** Spiegle das Viereck am Ursprung des Koordinatensystems und bestimme die Koordinaten der Eckpunkte des gespiegelten Vierecks.
	- **D** Berechne den Flächeninhalt des Vierecks ABCD.
	- **E** Was geschieht allgemein mit den Koordinaten eines Punktes bei einer Spiegelung am Ursprung?

# **Konstruktionen**

- **A** Konstruiere ein Parallelogramm mit den Seiten a = 7 cm, b = 4 cm und h<sub>a</sub> = 3 cm.
- 
- **B** Bestimme Umfang und Flächeninhalt dieses Parallelogramms.
- **C** Zeichne einen Punkt P ausserhalb des Parallelogramms und spiegle es an diesem Punkt.

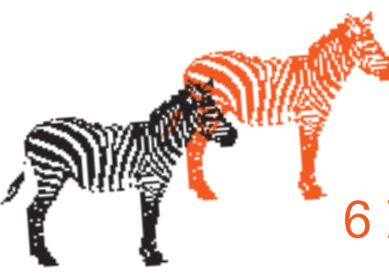

# Schiebung

### **Koordinaten**

- 6 **A** Bestimme die Koordinaten des Eckpunktes D so, dass das Viereck ABCD ein Rechteck ist.
- **B** Zeichne das Koordinatensystem und das Rechteck in dein Heft.
- **C** Verschiebe das Rechteck ABCD so, dass B' der Bildpunkt von B ist.
- **D** Bestimme die Koordinaten der Bildpunkte A', B', C' und D'.
- **E** Bestimme den Flächeninhalt des Vierecks ABCD.

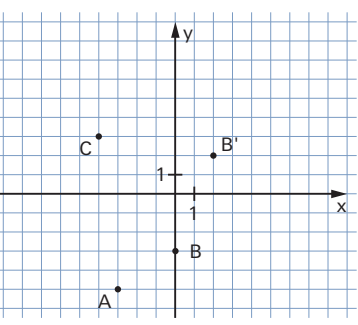

# **Konstruktionen**

- **A** Konstruiere ein Dreieck ABC mit den Seiten a = 5,5 cm, c = 7,5 cm und dem Winkel  $β = 70°$ .
	- **B** Zeichne einen Punkt A' ausserhalb dieses Dreiecks und verschiebe es parallel so, dass A' der Bildpunkt von A ist.

# Drehung

# **Koordinaten**

- 8 **A** Bestimme die Koordinaten der Eckpunkte des Rhombus ABCD.
- **B** Zeichne das Koordinatensystem und den Rhombus in dein Heft.
- **C** Drehe den Rhombus ABCD um 90° im Gegen uhrzeigersinn um den Ursprung (0/0). Bestimme die Koordinaten A', B', C' und D' des gedrehten Rhombus.
- **D** Drehe den Rhombus ABCD um 90° im Uhrzeigersinn um den Ursprung (0/0). Bestimme die Koordinaten A'', B'', C'' und D'' des gedrehten Rhombus.
- **E** Welche Abbildung würde den Rhombus A'B'C'D' direkt in den Rhombus A"B"C"D" überführen? Begründe.

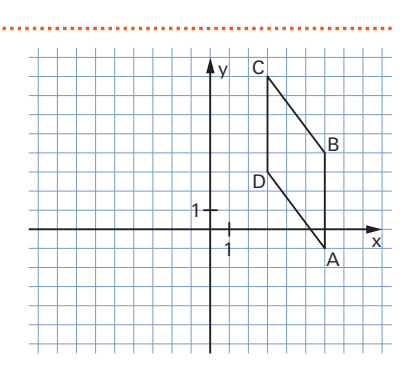

# **Konstruktionen**

- - A Konstruiere ein Dreieck ABC mit der Seite c = 6,5 cm und den Winkeln  $\alpha$  = 30° und  $\beta$  = 100°.
	- **B** Zeichne einen Punkt P ausserhalb des Dreiecks ABC und drehe das Dreieck ABC um 60° im Uhrzeigersinn um den Punkt P. Du erhältst das Dreieck A'B'C'.
	- **C** Drehe das Dreieck ABC um 120° im Gegenuhrzeigersinn um den Punkt P. Du erhältst das Dreieck A"B"C".
	- D Vergleiche das Dreieck A'B'C' mit dem Dreieck A"B"C". Was stellst du fest? Begründe.

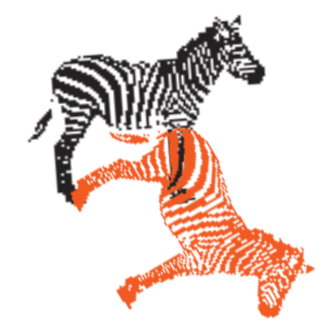

# 26 Verpackte Zahlen

Bei Gleichungen mit Variablen kann man anstelle der Buchstaben Zahlen einsetzen. So sieht man, welche Zahlen als Lösung infrage kommen. Um schneller zu einem Ergebnis zu kommen, formt man Gleichungen um, bis die Lösung leicht erkennbar ist.

# Knack die Box

Es gilt:

- In jeder Schachtel liegen jeweils gleich viele Hölzchen.
- Auf beiden Seiten des Gleichheitszeichens liegen gleich viele Hölzchen.

# **Zwei Hölzchen in einer Box**

**A** Alle diese Gleichungen haben die Lösung x = 2.

Überprüfe durch Einsetzen.

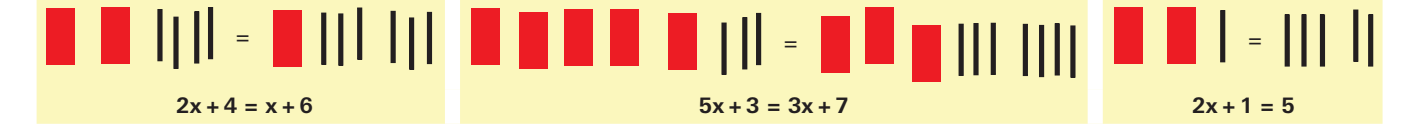

- **B** Legt oder zeichnet weitere Boxenanordnungen, bei denen jeweils zwei Hölzchen in den Boxen sind. Schreibt die entsprechenden Gleichungen auf und vergleicht sie.
- **C** Wie viele unterschiedliche Gleichungen mit der Lösung «zwei Hölzchen» sind möglich?

# **Boxenanordnungen untersuchen** 2 **A** Gib zu jeder Boxenanordnung die Gleichung an. **B** Beschreibe, was sich von einer Boxenanordnung zur nächsten verändert. **C** Gilt x = 3 bei allen vier Boxenanordnungen? = <mark>=</mark> ||||| ||| = ||||<sup>|</sup> ||<sup>|||</sup> ||<sup>|</sup> = ||||| | = III **Boxenanordnung 1 Boxenanordnung 2 Boxenanordnung 3 Boxenanordnung 4**

**D** Nimm bei Boxenanordnung 1 von beiden Seiten die Hälfte.

Beschreibe mit diesem Anfang einen Weg bis zur Gleichung  $x = 3$ .

**Gleichungen und Boxenanordnungen**

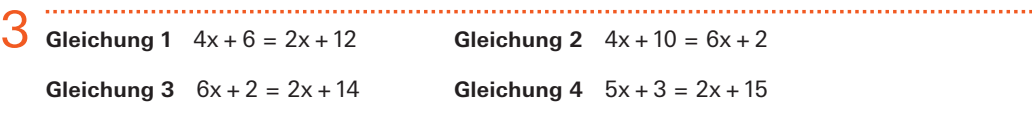

- **A** Lege oder zeichne jeweils zu jeder Gleichung die Boxenanordnung.
- **B** Verändere die Boxenanordnung jeweils bis zur Form x = …
- **C** Setze die Lösung in die Gleichung ein und überprüfe.

# Zahlen verpacken und auspacken

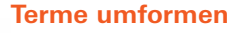

4

KV «Würfelspiel» B110-01

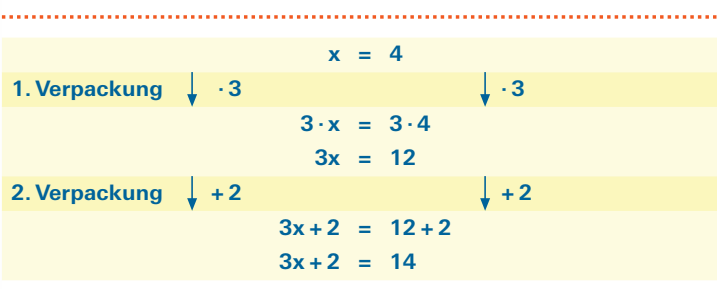

**A** Welche Umformungen brauchst du zum Verpacken?

**B** Packe die Zahl 4 wieder aus, indem du den Weg von  $3x + 2 = 14$  aus rückwärts gehst.

**C** Welche der sieben Umformungen brauchst du zum Auspacken?

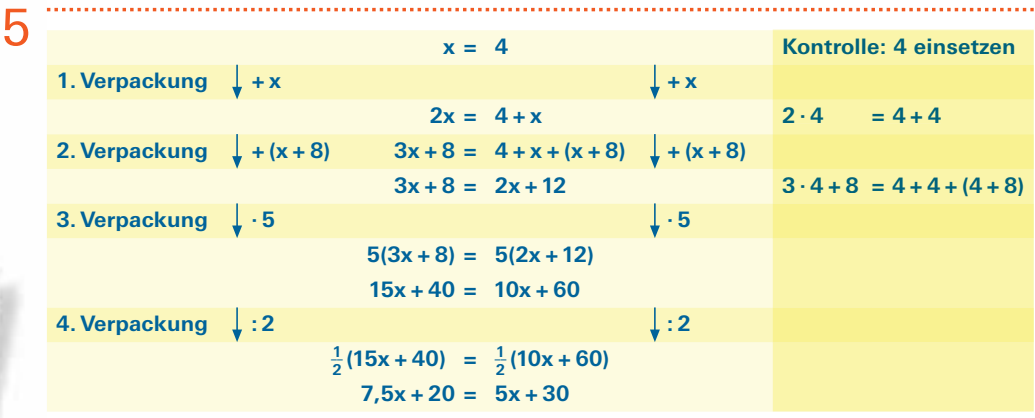

- **A** Welche der sieben Umformungen brauchst du zum Verpacken?
- **B** Führe die Kontrolle mit der Zahl 4 weiter.
- **C** Packe die Gleichung 7,5x + 20 = 5x + 12 wieder aus. Welche Umformungen brauchst du?

### **Lösungswege untersuchen und vergleichen**

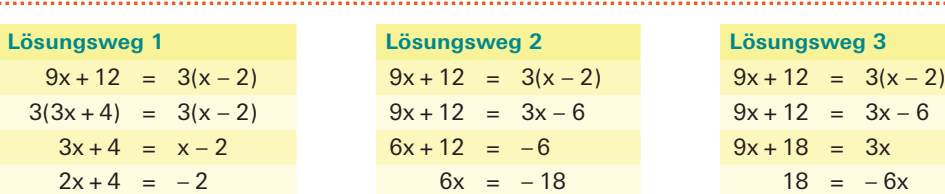

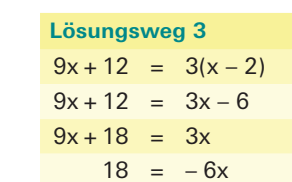

**A** Führen die drei Lösungswege zur gleichen Lösung?

**B** Welcher Weg ist für dich der einfachste? Tauscht aus.

#### **Zahlen auspacken**

6

Welche Zahlen wurden verpackt? Bringe die Gleichungen in die Form x = ...

$$
5x - 12 = 3x + 8
$$

$$
O(x - 3) = 2(x + 3)
$$

**D**  $5(x-3) = 2(x+6)$  **E**  $5x-12 = 7x:2$  **F**  $9x + 12 = 3(x-2)$ **G**  $3x + 9 = 9$  **H**  $x^2 = 1$ 

**B**  $5x - 12 = -x$  **C**  $5x - 12 = 3(x + 2)$  $1 \quad 2(x+2) = 2x$ 

Umformung 2 Van beiden Teimen mint dieselbe Zahl Subtrohiert. Umformung 3 Zu beichen Termen wird dersehe Term addiert.

Umformung 1 Zu Leisten Termen wird alleselbe Zahl

addiert.

Umformung 4 Von beiden Termen wird dersche Terre subtrahlert.

# umformung 5 **Bridt** Terme wenden mit derseben zahl muthplatert.

Umformung 6 Brick Terme Werden dard chesche Zakl dividert.

### $Umformung$   $<sup>+</sup>$ </sup>

Der Teim auf einer Seite Wird March Umfortnung in stiner. Darstelmig rereinfacht.

**Äquivalenzumformungen verändern die Lösung einer Gleichung nicht.**

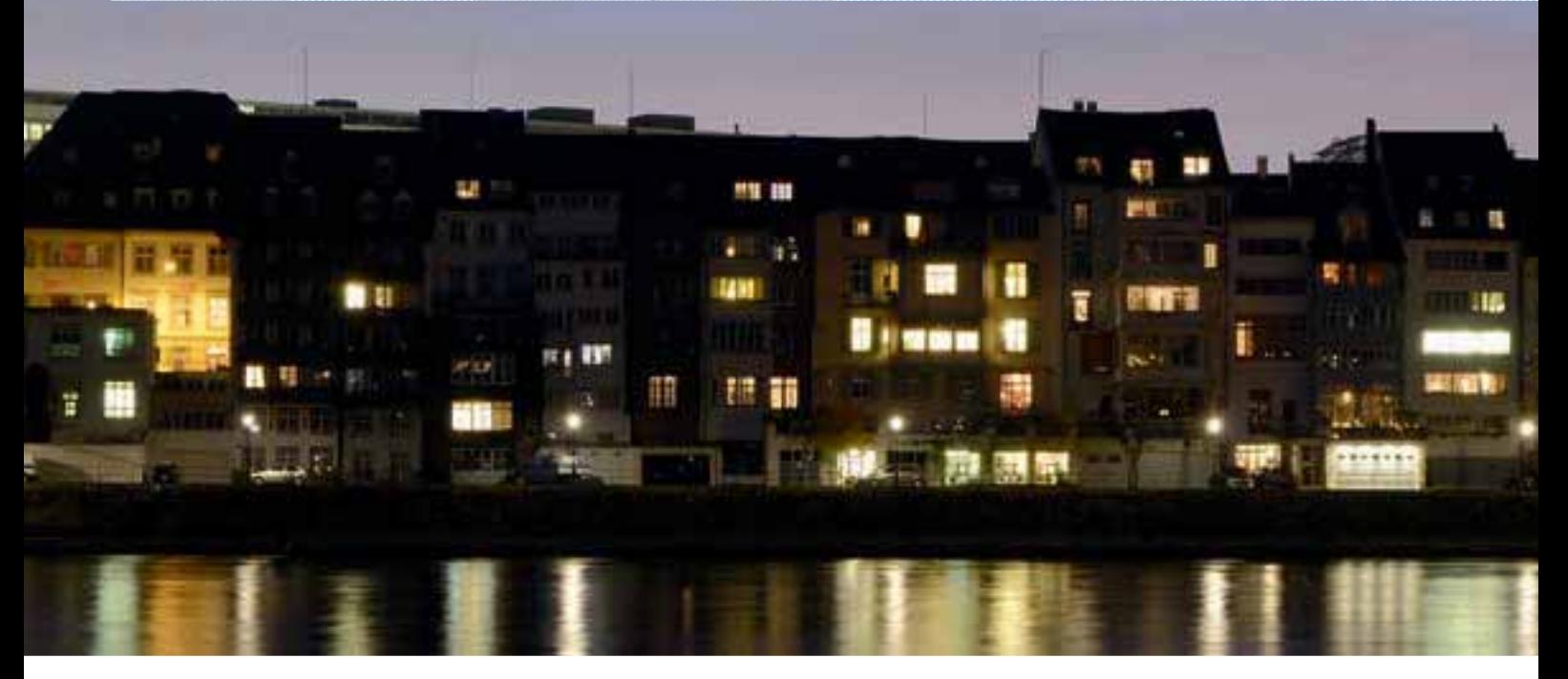

# Situationen in Terme und Gleichungen übertragen

#### **Anzahl Personen in verschiedenen Häusern vergleichen**

**Wort Bild Tabelle Terme** Haus 1 Haus 2 Haus 3 Haus 1 6 10 20 32 · 2 Haus 2 3 5 10 16 + 10 Haus 3 13 15 20 26 **Summe 17 35 50 74**  $2x$ x  $x + 10$ **4x + 10**

Gehe wie im Beispiel vor. Gib an, wie viele Personen jeweils

in den verschiedenen Häusern der Situationen A bis E wohnen könnten.

- **A** In Haus 2 wohnen zwei Personen weniger als in Haus 1.
- **B** In Haus 2 wohnen doppelt so viele Personen wie in Haus 1.
- **C** In Haus 2 wohnen halb so viele Personen wie in Haus 3. In Haus 1 wohnen zwei Personen weniger als in Haus 3.
- **D** In Haus 3 wohnen doppelt so viele Personen wie in Haus 1. In Haus 1 wohnen zwei Personen weniger als in Haus 2.
- **E** In Haus 1 wohnen zwei Personen mehr als in Haus 2. In Haus 3 wohnen zwei Personen mehr als in Haus 1.
- **F** Vergleicht eure Ergebnisse.

Beispiel:

8

# **Terme einer Situation zuordnen**

 **A** Die Termgruppen 1 bis 5 passen jeweils zu einer der Situationen A bis E aus Aufgabe 8. Ordne sie zu. 9

**B** Vergleiche die Ergebnisse mit Aufgabe 8.

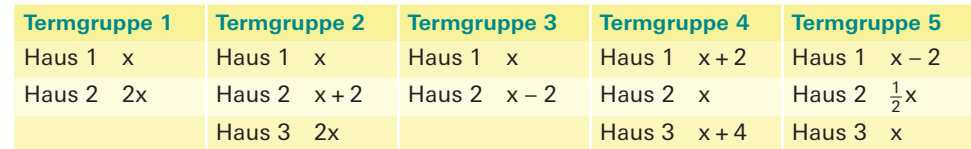

In Haus 2 wohnen halb so viele Personen wie in Haus 1. In Haus 3 wohnen zehn Personen mehr als in Haus 2.

# $\overline{10}$   $_{29}$

# **Unterschiedliche Lösungsansätze**

10 Die gleiche Situation lässt sich mit unterschiedlichen Termen beschreiben. x kann für die Anzahl Personen in Haus 1, Haus 2 oder Haus 3 stehen.

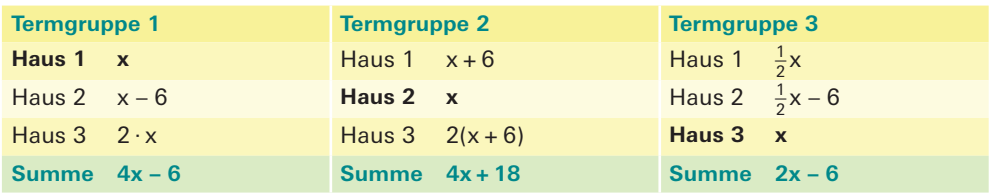

**A** Schreibe einen Text zu einer Situation, die zu allen Termgruppen 1 bis 3 passt.

- **B** Zeige anhand der Zahlbeispiele, dass die Termgruppen 1 bis 3 zur gleichen Lösung führen.
- **C** Wie viele Personen wohnen bei insgesamt 30 Personen jeweils in einem Haus?
- **D** Nimm an, dass in Haus 2 keine Personen wohnen. Wie viele sind es demzufolge in Haus 1 und wie viele in Haus 3?

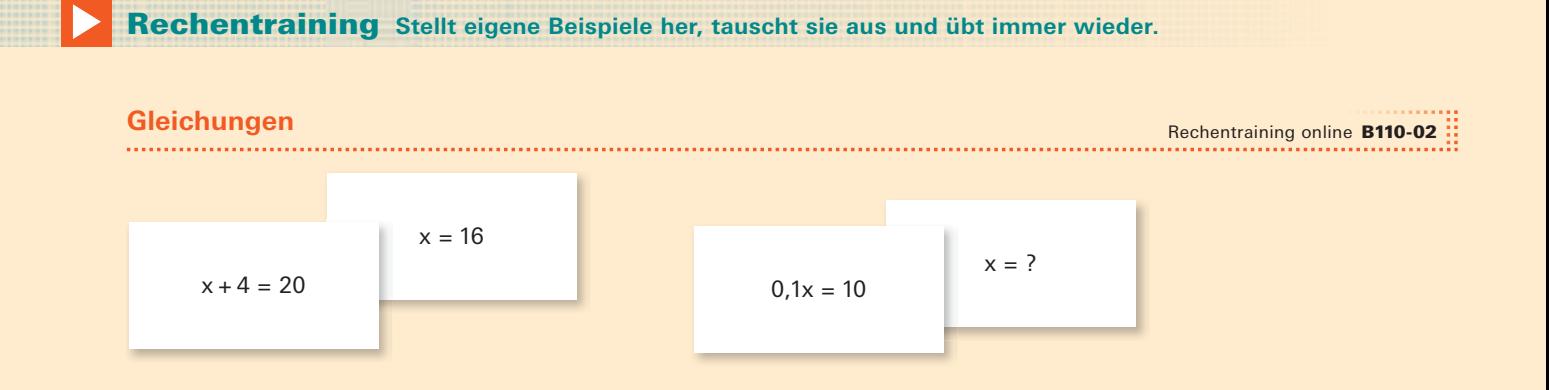

Manchmal scheinen mathematische Probleme auf den ersten Blick nicht lösbar. In einer solchen Situation sind Probieren und Experimentieren gut geeignete Strategien, um einer Lösung näher zu kommen.

Aus dem antiken Griechenland ist folgende Legende überliefert:

**«Auf der Insel Delos war eine Seuche ausgebrochen.**  In ihrer Verzweiflung suchten die Delier Hilfe beim berühmten **Orakel von Delphi. Dieses prophezeite: ‹Die Seuche wird verschwinden, wenn ihr den Altar des Gottes Apollon in seinem Volumen verdoppeln**  könnt, ohne seine Form zu verändern.»

Der Altar war ein würfelförmiger Stein. Die Delier sandten nach den besten Mathematikern. Aber das Problem, das Volumen eines Würfels zu verdoppeln, ist mit den damaligen Mitteln – Zirkel und Lineal – nicht lösbar. Heute kennt man andere Methoden, um solche Aufgaben zu lösen.

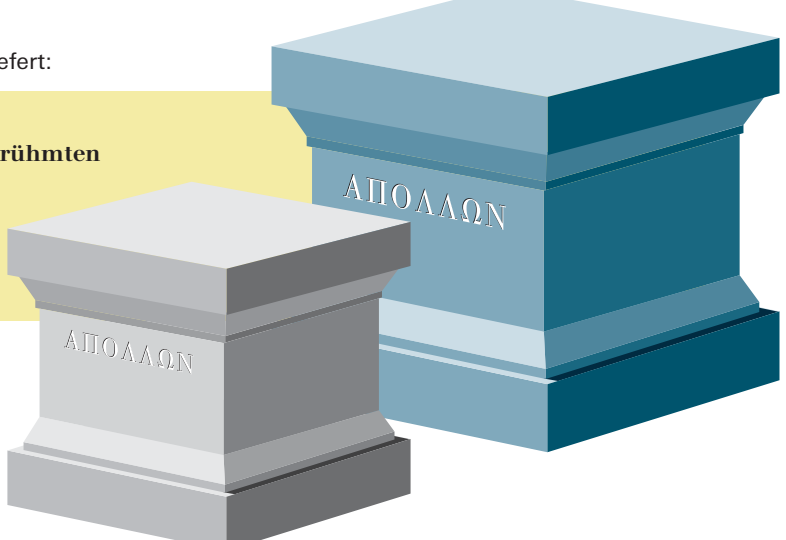

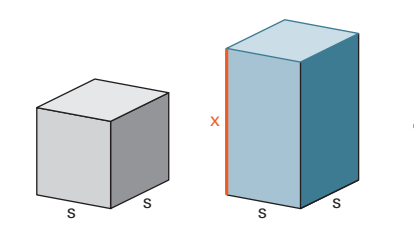

# **Oberfl äche verdoppeln und halbieren**

Ein Quader soll die gleiche Grundfläche wie ein Würfel besitzen. Die Oberfläche des Quaders soll doppelt so gross sein wie die Oberfläche des Würfels. Wie hoch muss der Quader sein?

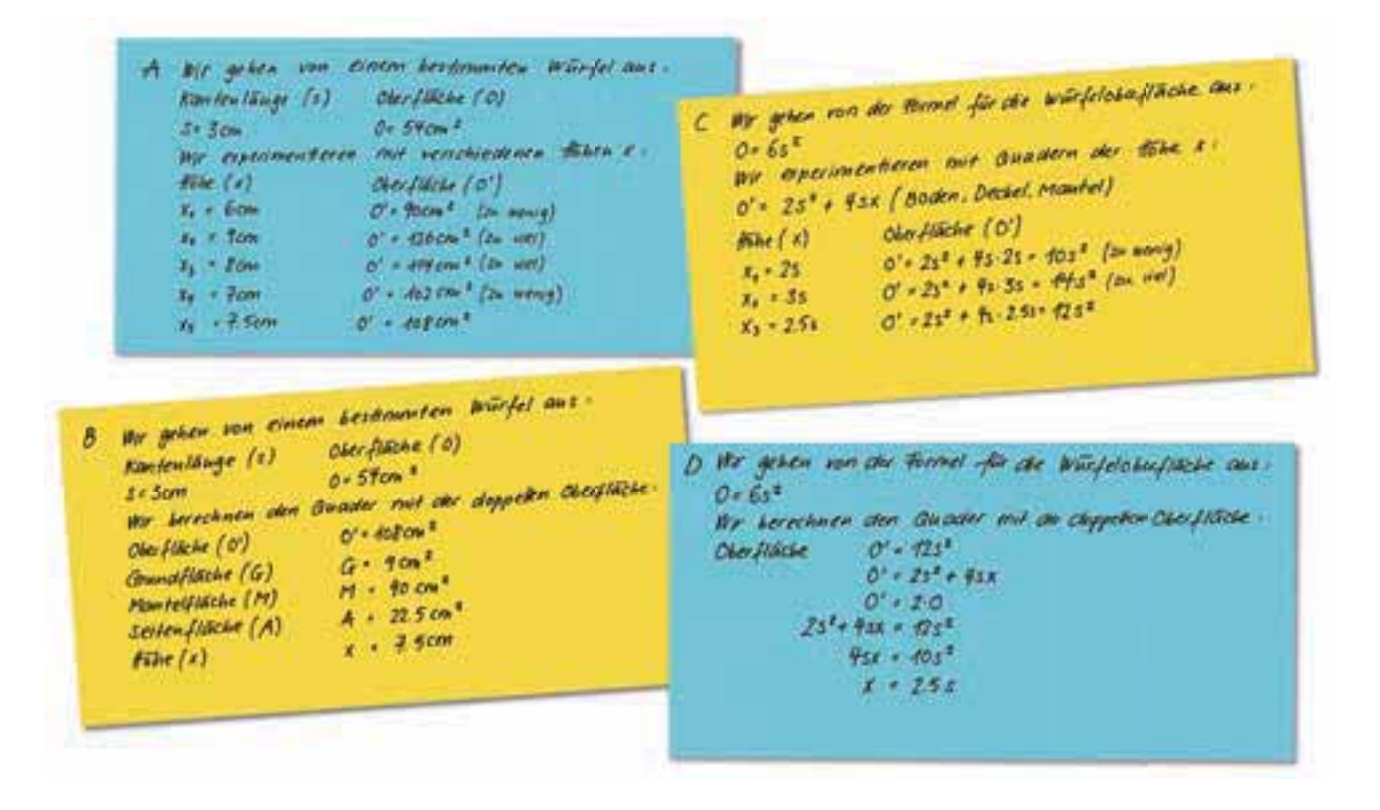

- **A** Studiert und vergleicht die vier verschiedenen Lösungswege zu diesem Problem. Erklärt euch gegenseitig bei jedem Beispiel die Vorgehensweise.
- **B** Welcher Weg scheint euch der einfachste? Warum?

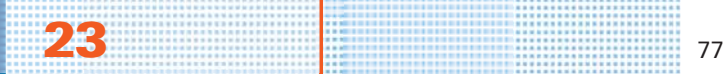

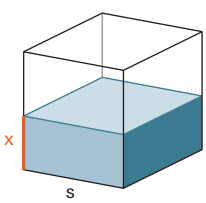

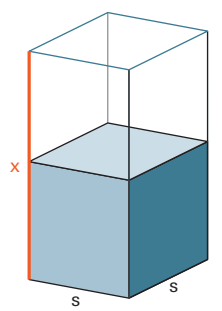

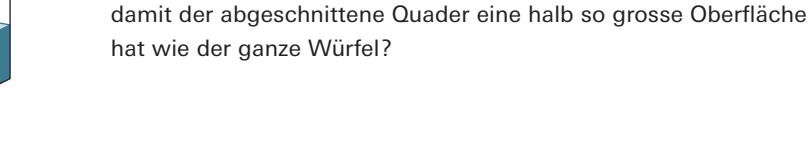

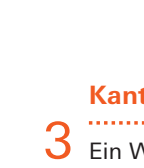

# **Kanten verdoppeln**

3 Ein Würfel wird so zu einem Quader gestreckt, dass die Grundfläche ein Quadrat bleibt. Die Summe der Kantenlängen soll verdoppelt werden. Wie hoch muss der Quader sein? Untersucht nach einem der vier Lösungswege von Aufgabe 1.

2 In welcher Höhe muss ein Würfel geschnitten werden,

# **Kanten halbieren**

4 Und wie ist es, wenn die Gesamtlänge der Kanten halbiert werden soll?

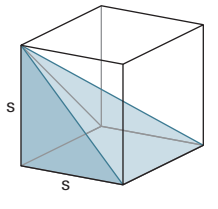

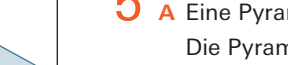

# **… und wenn's schräg wird?**

- **A** Eine Pyramide hat die gleiche Grundfläche wie ein Würfel. Die Pyramidenspitze ist in einer Würfelecke. Begründe die folgende Behauptung: «Die Oberfläche dieser Pyramide ist grösser als die Hälfte der Würfeloberfläche.»
- **B** Eine Pyramide hat die gleiche Grundfläche wie ein Würfel. Die Pyramidenspitze liegt auf einer senkrecht zur Grundfläche stehenden Kante. Die Oberfläche der Pyramide soll exakt halb so gross sein wie die Würfeloberfläche. Wie hoch muss die Pyramide sein?

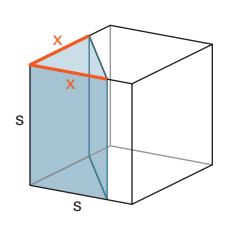

s

x

# 6 Von einem Würfel mit der Kantenlänge 12 cm wird ein Prisma abgeschnitten.

- Die Grundfläche ist ein gleichschenklig rechtwinkliges Dreieck.
- **A** Wähle für x eine ganzzahlige Länge und berechne damit die Oberfläche des Prismas.
- **B** Verändere x nun so, dass die Oberfläche des abgeschnittenen Prismas etwa halb so gross wird wie die Würfeloberfläche.

#### **Der Altar von Delos**

7 Löse das «delische Problem» durch Berechnen.

# 96 Entdeckungen am Viereck

Die Mathematiker der Antike zeichneten Skizzen in den Sand, um Probleme zu illustrieren und Vermutungen anzustellen. Heute können wir das einfacher am Computer oder auf dem Tablet machen.

#### **Sketchometry**

#### Unterlagen zum Programm B133-01

Wir zeigen den Umgang mit Software für dynamische Geometrie am Beispiel von Sketchometry. Sketchometry ist für Tablets und die Bedienung mit den Fingern konzipiert, man kann damit aber auch an Computern mit der Maus bequem arbeiten. Sketchometry ist äusserst einfach zu bedienen, die notwendigen Gesten lassen sich in kürzester Zeit erlernen, alle notwendigen Informationen sind auf dem Netz zugänglich, zum Beispiel als Kurzfilme.

#### **Ein Mittenviereck konstruieren**

- $\blacksquare$  Öffne Sketchometry und erzeuge eine neue Zeichenfläche.
- Wähle das Menü «Eigenschaften» und tippe (klicke) dann auf die leere Zeichenfläche. Jetzt kannst du das Verhalten der Zeichenfläche bestimmen:

- «Zeige Gitter» zeigt im Hintergrund ein Gitter. «Einrast. Gitter» bewirkt, dass Punkte, die du zeichnest, automatisch auf die Schnittpunkte des Gitters gezogen werden.
- Aktiviere in der Menü-Zeile «Konstruieren» und zeichne ein Viereck ABCD mit den Ecken auf Gitterpunkten.
- Konstruiere vier Seitenmittelpunkte und verbinde sie zum Mittenviereck EFGH.
- Trage im Viereck ABCD auch noch die Diagonalen ein.

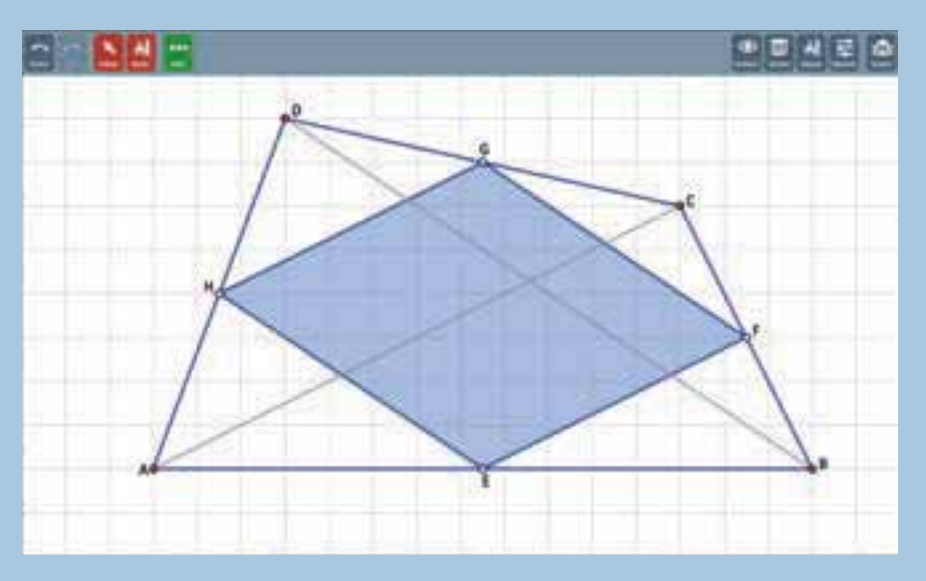

■ Aktiviere in der Menü-Zeile «Ziehen» und deaktiviere «Konstruieren». Jetzt ist deine Konstruktion bereit für dynamische Geometrie.

#### **Projektideen**

- Verändere das Ausgangsviereck ABCD durch Ziehen an den Ecken, so dass es zu einem speziellen Viereck wird, zum Beispiel zu einem Rhombus, einem Trapez, einem Drachen ... Einen systematischen Überblick über die Vierecke findest du im Lexikon online unter «Vierecke».
- Beobachte bei jedem der speziellen Vierecke, was mit dem Mittenviereck passiert. Welche Eigenschaften weist das Mittenviereck jeweils auf? Notiere für jeden Spezialfall deine Vermutung und begründe sie dann sorgfältig.
- Welche Spezialität hat das Mittenviereck bei einem allgemeinen Ausgangsviereck ABCD?
- Welchen Anteil an der Gesamtfläche hat das Mittenviereck?
- **Es gibt Ausgangsvierecke, deren Diagonalschnittpunkt zusammenfällt** mit dem Diagonalschnittpunkt des Innenvierecks. Welche sind das? Findest du auch eine Begründung dafür?

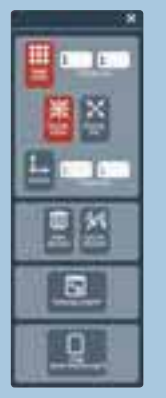

**Eigenschaften** 

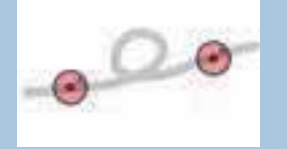

Geste für «Mittelpunkt konstruieren»

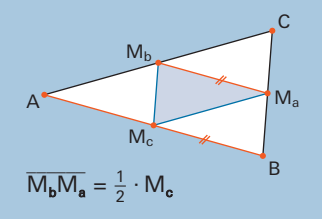

# Rekorde um die Welt

Rekorde aufzustellen und dabei Höchstleistungen zu erbringen, fasziniert viele Menschen. Eine der grossen Herausforderungen ist die Umrundung der Erde auf unterschiedliche Arten.

# **Nonstopfahrt mit dem Ballon um die Welt**

Bertrand Piccard und Brian Jones schafften es 1999 als erstes Team, die Welt ohne Zwischenlandung mit einem Ballon zu umrunden. Ihre Flugroute mit Start in Châteaud'Œx konnten sie nicht im Voraus bestimmen, da ihr Ballon von den Winden getrieben wurde. Sie hatten nur die Möglichkeit, die Flughöhe zu ändern und dadurch in eine andere Windströmung zu gelangen. Sie nutzten die starken Schwankungen des Jetstreams, der in Höhen zwischen 7 000 und 12 000 m ü. M. von Westen nach Osten bläst. Nach einer etwa 45 000 km langen Ballonfahrt von insgesamt 19 Tagen, 21 Stunden und 47 Minuten landeten sie in der ägyptischen Wüste.

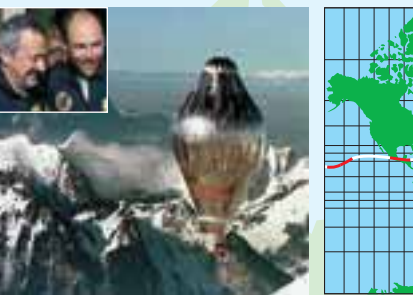

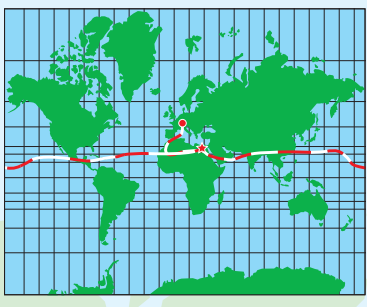

# **Segelregatta nonstop um die Welt**

Die Britin Ellen MacArthur ist in der Seglerszene ein Star. Sie stellte den Weltrekord bei der Vendée Globe auf. Das ist die berühmteste und härteste Nonstop-Regatta für Einhandsegler, die einmal um den Globus führt. 2004 startete sie an der Südküste von England ihre Weltrekordfahrt. Nach 53 Tagen erreichte sie Kap Hoorn, die Eisgebiete im Südpolarmeer durchquerte sie in Rekordzeit. Für die 27 348 Seemeilen lange Strecke benötigte sie 71 Tage, 14 Stunden, 18 Minuten und 33 Sekunden. Sie hielt drei Jahre lang den Weltrekord für die schnellste Weltumseglung im Einhandsegeln.

# **Erdumrundung dem Äquator entlang**

Eine besondere Herausforderung suchte der Abenteurer und Extremsportler Mike Horn. Als erster Mensch umrundete er alleine ohne motorische Hilfsmittel die Erde dem Äquator entlang in 514 Tagen. Er startete am 3. Juli 1999 in Gabun und kam im November 2000 zum Ausgangspunkt zurück. Er hatte sich selber folgende Regeln auferlegt: Die Erdumrundung muss dem Äquator entlang, ohne Begleitung und aus eigener Muskelkraft erfolgen, und zwar zu Fuss, mit Bike, Segelschiff oder Kanu.

**1. Etappe** Afrika – Brasilien (19 Tage mit dem Segelboot) **2. Etappe** Brasilien – Ecuador (5 Monate und 4 Tage zu Fuss, mit Kanu und Bike) **3. Etappe** Ecuador – Pazifi küberquerung – Borneo (2 Monate und 16 Tage mit dem Segelboot) **4. Etappe** Borneo - Sumatra (2 Monate und 7 Tage mit dem Segelboot, zu Fuss, mit Kanu und Bike)  **5. Etappe** Sumatra – Überquerung des Indischen Ozeans – Afrika (2 Monate und 4 Tage mit dem Segelboot) **6. Etappe** Durchquerung von Afrika (4 Monate zu Fuss, mit Kanu und Bike)

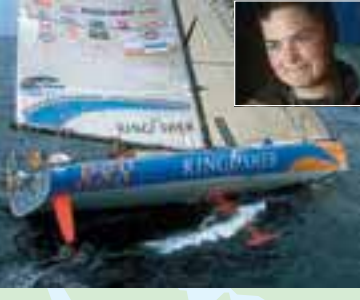

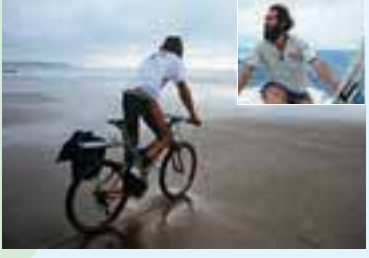

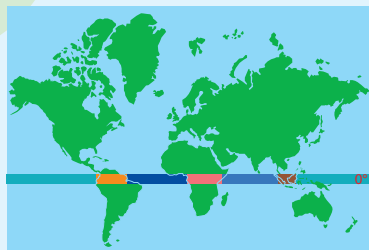

#### **Projektideen**

- Zeiten, Streckenlängen, Geschwindigkeiten, Fortbewegungsmittel ... der verschiedenen Rekorde vergleichen
- Eine der Reisen auf der Karte verfolgen und Distanzen und Zeiten schätzen oder bestimmen
- Ausmasse von Ballon und Segelboot beschaffen und entsprechende Skizzen erstellen, mit bekannten Objekten vergleichen

Kap Hoorn südlicher Polarkreis Antarktis Les Sables d'Olonne Kap der Guten Hoffnung

180°

#### Mathematische Kenntnisse und Werkzeuge in Projekten anwenden – Sich Informationen beschaffen und auswerten – Fragestellungen formulieren und Erkenntnisse darstellen

 $34<sub>97</sub>$ 

34

# mathbuch 2 – Schulbuch

**Weiterentwicklung auf der Grundlage des Unterrichtswerkes «mathbu.ch 8» von Walter Affolter, Guido Beerli, Hanspeter Hurschler, Beat Jaggi, Werner Jundt, Rita Krummenacher, Annegret Nydegger, Beat Wälti und Gregor Wieland, eine Koproduktion der beiden Verlage Schulverlag plus AG und Klett und Balmer Verlag, erschienen 2003.**

#### **Autoren der Weiterentwicklung**

Walter Affolter Annegret Nydegger Beat Wälti Gregor Wieland

Guido Beerli (Glossar, Lexikon und Kopfgeometrie online) Hanspeter Hurschler (Lernzielkontrollen)

#### **Beratung bei der Weiterentwicklung**

Guido Beerli Hanspeter Hurschler Beat Jaggi Werner Jundt Rita Krummenacher

Kaspar Riesen, FHNW (ICT) Reinhard Hölzl, PHZ (Geometrie)

**Kontrolle der Aufgaben und Lösungen**  Urs Strub, Aarau

#### **Aufgaben für das Rechentraining online**  Matthias Baschung, Bösingen

**Verlagskoordination**

Rachel Gratzfeld, Klett und Balmer AG Hans Jensen, Schulverlag plus AG

**Projektleitung** Guido Mazzuri

**Redaktion** Stephanie Tremp, Zürich

**Redaktionsassistenz** Alexandra Wolf, Ana Rusetski

**Korrektorat** Stefan Zach, z.a.ch GmbH, Fraubrunnen

**Illustration** Brigitte Gubler, Zürich

**Fotografie** Stephanie Tremp, Zürich

**Gestaltung und Satz** Bernet & Schönenberger, Zürich

#### **Programmierung**

Intersim AG, Burgdorf (Website) GRSoft GmbH, Büsingen (Rechentraining, Kopfgeometrie)

#### **1. Auflage 2014**

2., korrigierter Nachdruck 2015 Alle Drucke dieser Auflage können im Unterricht nebeneinander verwendet werden.

© Schulverlag plus AG, Bern, und Klett und Balmer AG, Baar, 2014

Alle Rechte vorbehalten. Nachdruck, Vervielfältigung jeder Art oder Verbreitung nur mit schriftlicher Genehmigung der Verlage.

ISBN 978-3-292-00739-1 (Schulverlag plus AG) ISBN 978-3-264-84004-9 (Klett und Balmer AG)

Der Verlag hat sich bemüht, alle Rechteinhaber zu eruieren. Sollten allfällige Urheberrechte geltend gemacht werden, so wird gebeten, mit dem Verlag Kontakt aufzunehmen.

### **Dank**

Das «mathbu.ch 8» wurde im Schuljahr 2009/2010 in insgesamt 19 Klassen in den Kantonen Appenzell Ausserrhoden, Bern, Baselland, Basel-Stadt, Freiburg, St. Gallen, Solothurn und Thurgau evaluiert. Die Manuskripte der Weiterentwicklung wurden von Regula Enderle-Rissi (TG), Gabriele Hehemann (BS), Maria Marti (BE), Ule Matter (FR) und Selina Pfenniger (LU) begutachtet.

Autorinnen/Autoren und Verlage bedanken sich für die wertvollen Hinweise, welche die Evaluation und die Begutachtung erbracht haben. Die Erkenntnisse sind bei der Überarbeitung der Manuskriptfassung so weit wie möglich berücksichtigt worden.

#### **Textnachweis**

S. 56 «Dann machte er das …», aus: Die Bibel, Altes und Neues Testament, Katholische Bibelanstalt GmbH, Stuttgart 1980

#### **Bildnachweise**

- S. 14 Verwo AG (Container)
- S. 22 akg-images (Anders Celsius)
- S. 32 ullstein bild/Fondation Horst Tappe (Max Bill) archiv max bill, c/o max, binia + jakob bill stiftung, adligenswil, © 2013, ProLitteris, Zürich (entwicklung von zwei bis acht, 1981)
- S. 33 akg-images (David Hilbert)
- S. 34 bpk/Alfredo Dagli Orti (Pythagoras)
- S. 43 Wandern im Land der Seilbahnen, Maihof Verlag, Luzern (Bahn 1, Bahn 4, Bahn 5) – © Luftseilbahn Engelberg-Brunni AG (Bahn 2, Bahn 3)
- S. 46 Wikipedia/Manfred Werner/Wikimedia commons (Kork) Shutterstock/donatas1205 (Eisen)
- S. 47 Wikipedia/Norbert Nagel/Wikimedia commons (Bimsstein) Shutterstock/NCG (Basalt) – Shutterstock/Alena Brozova (Kalkstein) – Wikipedia/Rosino/Wikimedia commons (Sand)
- S. 51 Manfred P. Kage/OKAPIA (Hautfalte) NAS/Don W. Fawcett/ OKAPIA (Blutkörperchen) – NAS/Biophoto Associates/OKAPIA (Chromosom)
- S. 52 Shutterstock/Igor Chekalin (Hintergrundbild Nachthimmel)
- S. 54 G. Berweger/Swissaid (Mörtelmühle)
- S. 57 Steve Alexander, Hants/UK (Winterbourne Bassett) Werner Anderhub, Belp, www.kornkreise.ch, © 2013, ProLitteris, Zürich (Devils Den und Beckhampton)
- S. 74 Fotolia/Janina Dierks (Fussballtor)
- S. 80 bpk/Kupferstichkabinett, SMB/Jörg P. Anders (Melencolia I)
- S. 82 NASA (Jakobshavn)
- S. 83 MeteoSchweiz (Radarbilder und Windverlauf)
- S. 87 Bettmann/Corbis (Karl Friedrich Gauss) Shutterstock/ Mr Twister (Hintergrundbild Regen)
- S. 97 Durand-Orban/Sygma/Corbis (Bertrand Piccard) S. Feval/ Le Matin/Sygma/Corbis (Breitling-Orbiter) – Zedda Yvan/ Sygma/Corbis (Kingfisher) – Cardon Philippe/Sygma/Corbis (Ellen MacArthur) – © Mike Horn Expeditions SARL, Les Moulins (Bilder Mike Horn)
- S. 98 EAWAG, Kastanienbaum (Blaualgen, Kieselalgen, Rädertier, Ruderfusskrebs) – Getty Images/Dex Images (Hintergrundbild See)
- S. 100 Shutterstock/javi\_indy (Mosaik Alhambra) M. C. Escher's «Symmetry Drawing E25» © 2013 The M. C. Escher Company-The Netherlands. All rights reserved. www.mcescher.com
- S. 101 Stade de Suisse AG (Fussballstadion)

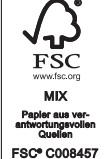

Mathematik begegnet dir überall im Leben. Sie ist etwas Schönes und Praktisches. Mit dem «mathbuch» entdeckst du, dass fast alles mit Mathematik zu tun hat. Es hilft dir, mathematische Zusammenhänge zu verstehen und sie im Alltag und später im Beruf anzuwenden. Du probierst aus, gehst eigene Wege, tauschst dich mit anderen aus. Du entdeckst, staunst und lernst aus Fehlern.

Das Schulbuch enthält wiederholende, grundlegende und vertiefende Lernumgebungen sowie Projekte. Ein Glossar erklärt neue Begriffe und Regeln. Über Codes findest du ein breites Online-Angebot mit Apps, Übungen, hilfreichen Vorlagen und anderem.

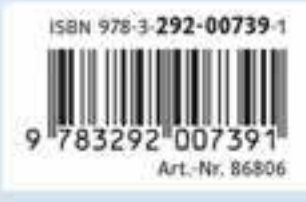

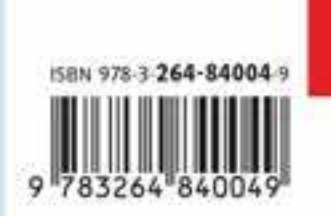

**FAIR KOPIEREN!** URHEBERRECHT ACHTEN.

www.fair-kopieren.ch